## Package 'oskeyring'

March 11, 2022

Title Raw System Credential Store Access from R

Version 0.1.3

Author Gábor Csárdi

Maintainer Gábor Csárdi <csardi.gabor@gmail.com>

Description Aims to support all features of the system credential store, including non-portable ones. Supports 'Keychain' on 'macOS', and 'Credential Manager' on 'Windows'. See the 'keyring' package if you need a portable 'API'.

License MIT + file LICENSE

URL <https://github.com/r-lib/oskeyring#readme>

BugReports <https://github.com/r-lib/oskeyring/issues>

RoxygenNote 7.1.2

Suggests askpass, testthat, withr

Encoding UTF-8

NeedsCompilation yes

Repository CRAN

Date/Publication 2022-03-11 12:10:02 UTC

### R topics documented:

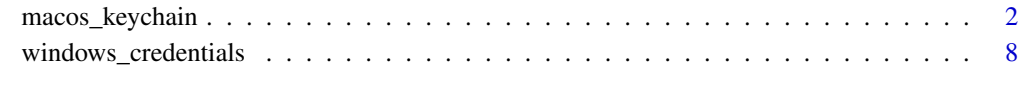

**Index** [12](#page-11-0)

#### <span id="page-1-1"></span>Description

macos\_item\_\* functions add, delete, update and search Keychain items. macos\_keychain\_\* functions create, delete, list, lock, unlock keychains.

macos\_item\_classes() lists the supported Keychain item classes. macos\_item\_attr() lists the supported attributes for these classes. macos\_item\_match\_options() lists the options supported by the match argument of macos\_item\_search().

#### Usage

```
macos_item_classes()
macos_item(value, attributes = list(), class = "generic_password")
macos_item_add(item, keychain = NULL)
macos_item_search(
  class = "generic_password",
  attributes = list(),
  match = list(),return_data = FALSE,
  keychain = NULL
\lambdamacos_item_update(
  class = "generic_password",
  attributes = list(),
  match = list(),
  update = list(),
  keychain = NULL
\lambdamacos_item_delete(
  class = "generic_password",
  attributes = list(),
  match = list(),keychain = NULL
\mathcal{L}macos_keychain_create(keychain, password = NULL)
macos_keychain_list(domain = c("all", "user", "system", "common", "dynamic"))
macos_keychain_delete(keychain)
```

```
macos_keychain_lock(keychain = NULL)
```
macos\_keychain\_unlock(keychain = NULL, password = NULL)

```
macos_keychain_is_locked(keychain = NULL)
```
macos\_item\_attr()

macos\_item\_match\_options()

#### Arguments

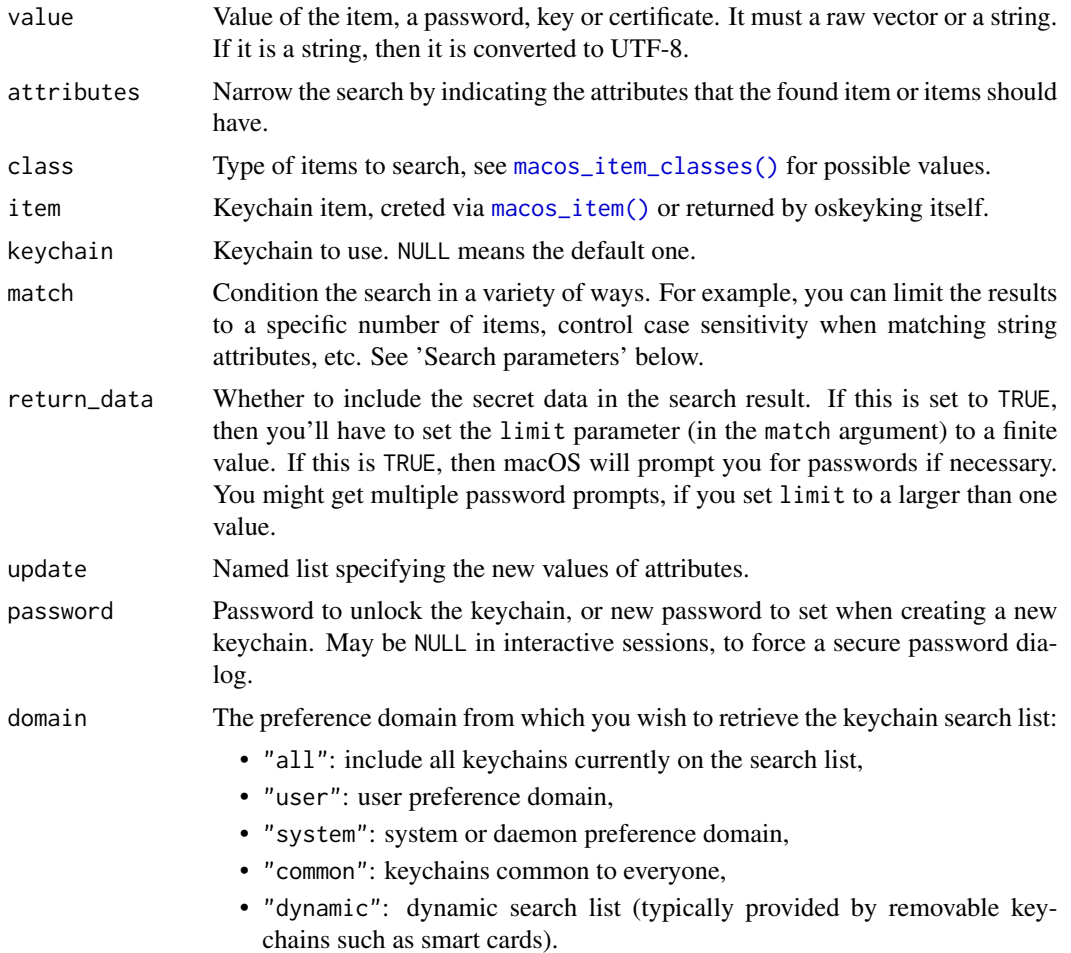

#### Value

macos\_item\_classes() returns a character vector, the names of the supported keychain item classes.

macos\_item() returns a new oskeyring\_macos\_item object.

macos\_item\_add() returns NULL, invisibly.

macos\_item\_search() returns a list of keychain items.

macos\_item\_update() returns NULL, invisibly.

macos\_item\_delete() returns NULL, invisibly.

macos\_keychain\_create() returns NULL, invisibly.

macos\_keychain\_list() returns a data frame with columns:

- path: Path to the file of the keychain.
- is\_locked: Whether the keychain is locked.
- is\_readable: Whether the keychain is readable by the user.
- is\_writeable: Whether the keychain is writeable by the user.

macos\_keychain\_delete() returns NULL, invisibly.

macos\_keychain\_lock() returns NULL, invisibly.

macos\_keychain\_unlock() returns NULL, invisibly.

macos\_keychain\_is\_locked() returns TRUE or FALSE.

macos\_item\_attr() returns a list of lists of character scalars, the description of keychain item attributes, for each keychain item class.

macos\_item\_match\_options() returns a list of character scalars, the description of the supported match options.

#### Keychain items

macos\_item\_classes() returns the currently supported Keychain item classes.

```
macos_item_classes()
```
## [1] "generic\_password" "internet\_password"

macos\_item() creates a new Keychain item. See the next section about the attributes that are supported for the various item types.

```
it <- macos_item("secret", list(service = "My service", account = "Gabor"))
it
```
## <oskeyring\_macos\_item: generic\_password> ## account: Gabor ## service: My service ## value: <-- hidden -->

macos\_item\_add() adds an item to the keychain. If there is already an item with the same primary keys, then it will error.

```
macos_item_add(it)
```
macos\_item\_search() searches for Keychain items. If return\_data is TRUE then it also returns the secret data. Returning the secret data might create a password entry dialog. If return\_data is TRUE then you need to set the limit match condition to a (small) finite number.

```
macos_item_search(attributes = list(service = "My service"))
```

```
## [[1]]
## <oskeyring_macos_item: generic_password>
## account: Gabor
## creation_date: 2021-11-17 15:48:52
## label: My service
## modification_date: 2021-11-17 15:48:52
## service: My service
macos_item_update() updates existing Keychain items.
macos_item_update(
  attributes = list(service = "My service", account = "Gabor"),
 update = list(account = "Gabor Csardi"))
macos_item_search(attributes = list(service = "My service"))
## [[1]]
## <oskeyring_macos_item: generic_password>
## account: Gabor Csardi
## creation_date: 2021-11-17 15:48:52
## label: My service
## modification_date: 2021-11-17 15:48:52
## service: My service
```
macos\_item\_delete() deletes one or more Keychain items. Note that all matching items will be deleted.

```
macos_item_delete(attributes = list(service = "My service"))
macos_item_search(attributes = list(service = "My service"))
```
#### ## list()

#### Keychain Item Attributes:

- The set of supported attributes depends on the class of the item.
- oskeyring supports the following item classes currently: generic\_password, internet\_password.
- A subset of the attributes form a *primary key*. It is not possible to add more than one item with the same primary key. See the primary keys for the various classes below.
- oskeyring does not currently support all attributes that the Keychain Services AIP supports.
- Some attributes are read-only. If you try to set them when adding or updating items, they will be ignored.
- If an attribute is not included in the return value of macos\_item\_search() then it is not set, and its default value is in effect.

*Attributes for generic passwords:*

- creation\_date: [.POSIXct(1)][read-only] The date the item was created.
- modification\_date: [.POSIXct(1)][read-only] The last time the item was updated.
- description: [character(1)] User-visible string describing this kind ofitem (for example, 'Disk image password').
- comment: [character(1)] User-editable comment for this item.
- label: [character(1)] User-visible label for this item.
- is\_invisible: [logical(1)] TRUE if the item is invisible (that is, should not be displayed).
- is\_negative: [logical(1)] Indicates whether there is a valid password associated with this keychain item. This is useful if your application doesn't want a password for some particular service to be stored in the keychain, but prefers that it always be entered by the user.
- account: [character(1)][key] Account name.
- service: [character(1)][key] The service associated with this item.
- generic: [character(1)] User-defined attribute.
- synchronizable: [logical(1)] Indicates whether the item in question is synchronized to other devices through iCloud.

*Attributes for internet passwords:*

- creation\_date: [.POSIXct(1)][read-only] The date the item was created.
- modification\_date: [.POSIXct(1)][read-only] The last time the item was updated.
- description: [character(1)] User-visible string describing this kind ofitem (for example, 'Disk image password').
- comment: [character(1)] User-editable comment for this item.
- label: [character(1)] User-visible label for this item.
- is\_invisible: [logical(1)] TRUE if the item is invisible (that is, should not be displayed).
- is\_negative: [logical(1)] Indicates whether there is a valid password associated with this keychain item. This is useful if your application doesn't want a password for some particular service to be stored in the keychain, but prefers that it always be entered by the user.
- account: [character(1)][key] Account name.
- synchronizable: [logical(1)] Indicates whether the item in question is synchronized to other devices through iCloud.
- security\_domain: [character(1)][key] The item's security domain.
- server: [character(1)][key] Contains the server's domain name or IP address.
- protocol: [character(1)][key] The protocol for this item.
- authentication\_type: character[1][key] Authentication type.
- port: [integer(1)][key] Internet port number.
- path: [character(1)][key] A path, typically the path component of the URL

#### Search Parameters

osxkeychain only supports a limited set of search parameters. You can provide these for macos\_item\_search() as the match argument:

• limit: [numeric(1)] This value specifies the maximum number of results to return or otherwise act upon. Use Inf to specify all matching items.

#### Keychains

macOs supports multiple keychains. There is always a default keychain, which is the user's login keychain, unless configured differently. There is also a keychain search list. Keychains may belong into four non-exclusive categories, see the domain argument of macos\_keychain\_list(). A keychain is stored in an encrypted file on the disk, see the first column of the output of macos\_keychain\_list(). macos\_item\_\*() functions have a keychain argument to direct or restrict the operation to a single keychain only. These are the defaults:

- macos\_item\_add() adds the item to the default keychain.
- macos\_item\_search() searches all keychains in the search list.
- macos\_item\_update() updates matching items on all keychains in the search list.
- macos\_item\_delete() deletes matching items from all keychains in the search list.

macos\_keychain\_create() creates a new keychain.

macos\_keychain\_list() lists all keychains on the search list.

```
new <- "~/Library/Keychains/test.keychain-db"
macos_keychain_create(new, password = "secret")
macos_keychain_list()
```
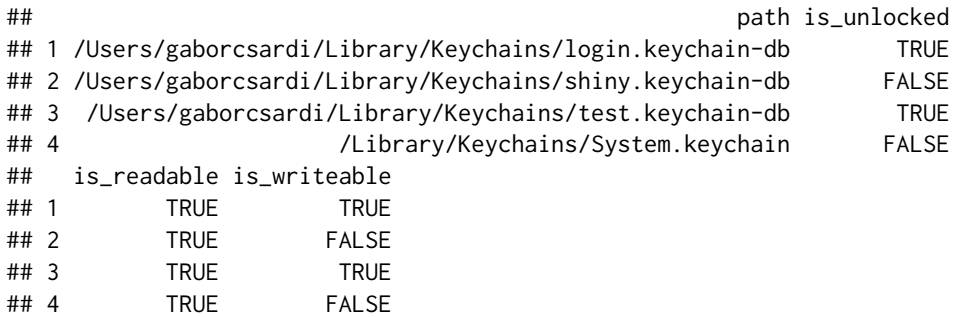

macos\_keychain\_lock() locks a keychain. macos\_keychain\_unlock() unlocks a keychain. macos\_keychain\_is\_locked() checks if a keychain is locked.

```
macos_keychain_lock(new)
macos_keychain_is_locked(new)
```
## [1] TRUE

macos\_keychain\_unlock(new, password = "secret") macos\_keychain\_is\_locked(new)

## [1] FALSE

macos\_keychain\_delete() deletes a keychain: it removes it from the search list and deletes the data from the disk. It currently refuses to delete the user's login keychain and the system keychain. Use Keychain Access instead if you want to delete these. (Only do this if you are aware of the bad consequences.)

```
macos_keychain_delete(new)
macos_keychain_list()
## path is_unlocked
## 1 /Users/gaborcsardi/Library/Keychains/login.keychain-db TRUE
## 2 /Users/gaborcsardi/Library/Keychains/shiny.keychain-db FALSE
## 3 /Library/Keychains/System.keychain FALSE
## is_readable is_writeable
## 1 TRUE TRUE
## 2 TRUE FALSE
## 3 TRUE FALSE
```
#### See Also

The Keychain Services API documentation at [https://developer.apple.com/documentation/](https://developer.apple.com/documentation/security/keychain_services) [security/keychain\\_services](https://developer.apple.com/documentation/security/keychain_services).

#### Examples

# See above

windows\_credentials *Query and manipulate the Windows Credential Store*

#### Description

windows\_item\_\* functions read, write, delete and list credentials.

#### Usage

```
windows_item_types()
windows_item(
  credential_blob,
  target_name,
  type = "generic",
  comment = NULL,persist = c("local_machine", "session", "enterprise"),
  attributes = list(),
  target_alias = NULL,
  username = NULL
\mathcal{L}windows_item_read(target_name, type = "generic")
windows_item_write(item, preserve = FALSE)
windows_item_delete(target_name, type = "generic")
```
windows\_item\_enumerate(filter = NULL, all = FALSE)

### Arguments

credential\_blob

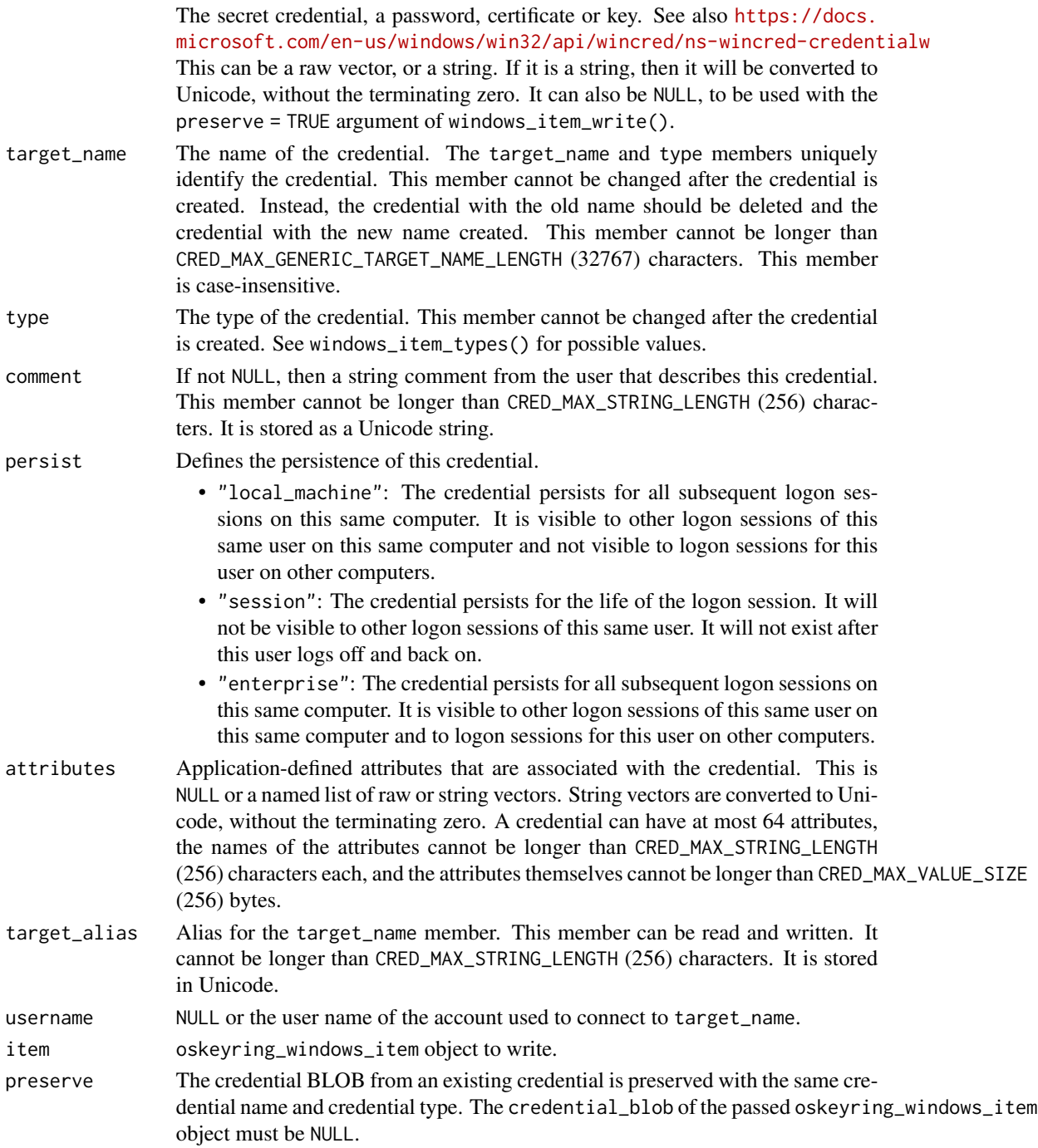

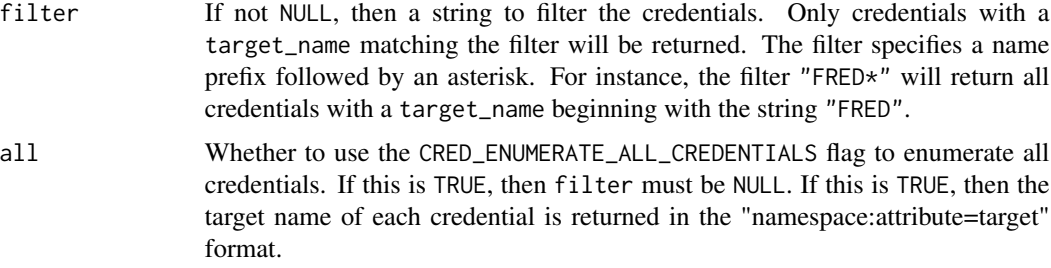

#### Details

```
windows_item_types():
windows_item_types() lists the currently supported credential types.
windows_item_types()
## [1] "generic" "domain_password"
## [3] "domain_certificate" "domain_visible_password"
windows_item():
windows_item() creates a Windows credential, that can be then added to the credential store.
it <- windows_item("secret", "my-host-password")
it
## <oskeyring_windows_item: generic>
## target_name: my-host-password
## persist: local_machine
## credential_blob: <-- hidden -->
windows_item_write():
Writes an item to the credential store.
windows_item_write(it)
windows_item_read():
Reads a credential with the specified type and target_name.
windows_item_read("my-host-password")
windows_item_enumerate():
List all credentials that match a prefix.
windows_item_enumerate(filter = "my-*")
windows_item_delete():
Delete a credential:
windows_item_delete("my-host-password")
windows_item_enumerate(filter = "my-*")
```
#### Value

windows\_item\_types() returns a character vector, the currently supported credential types.

windows\_item() returns an oskeyring\_windows\_item object.

windows\_item\_read() returns an oskeyring\_windows\_item object.

windows\_item\_write() returns NULL, invisibly.

windows\_item\_delete() returns NULL, invisibly.

windows\_item\_enumerate() returns a list of oskeyring\_windows\_item items.

#### See Also

The API documentation at <https://docs.microsoft.com/en-us/windows/win32/api/wincred/>

#### Examples

# See above

# <span id="page-11-0"></span>Index

```
macos_item (macos_keychain), 2
macos_item(), 3
macos_item_add (macos_keychain), 2
macos_item_attr (macos_keychain), 2
macos_item_classes (macos_keychain), 2
macos_item_classes(), 3
macos_item_delete (macos_keychain), 2
macos_item_match_options
        (macos_keychain), 2
macos_item_search (macos_keychain), 2
macos_item_update (macos_keychain), 2
macos_keychain, 2
macos_keychain_create (macos_keychain),
        2
macos_keychain_delete (macos_keychain),
        \mathcal{D}macos_keychain_is_locked
        (macos_keychain), 2
macos_keychain_list (macos_keychain), 2
macos_keychain_lock (macos_keychain), 2
macos_keychain_unlock (macos_keychain),
        2
windows_credentials, 8
windows_item (windows_credentials), 8
windows_item_delete
        (windows_credentials), 8
windows_item_enumerate
        (windows_credentials), 8
windows_item_read
        (windows_credentials), 8
windows_item_types
        (windows_credentials), 8
windows_item_write
        (windows_credentials), 8
```